# **Backup and Restore v2.0**

Copyright © Riverbed Technology Inc. 2024

Created Mar 27, 2024 at 07:03 PM

# **Resource: backups**

#### Backups

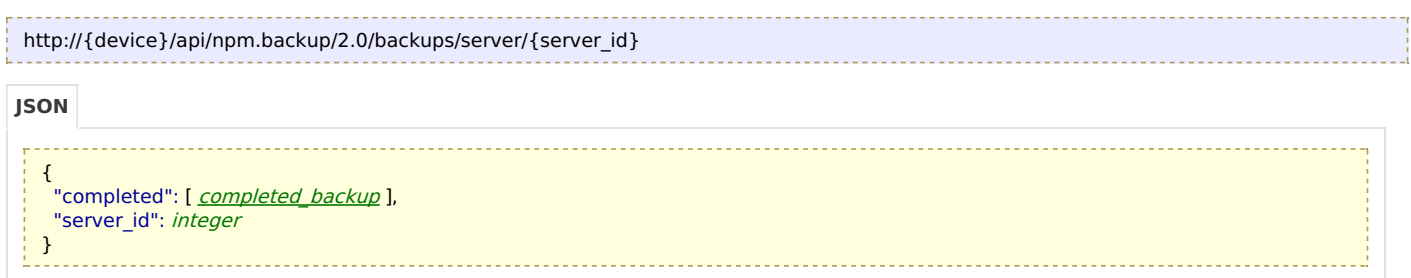

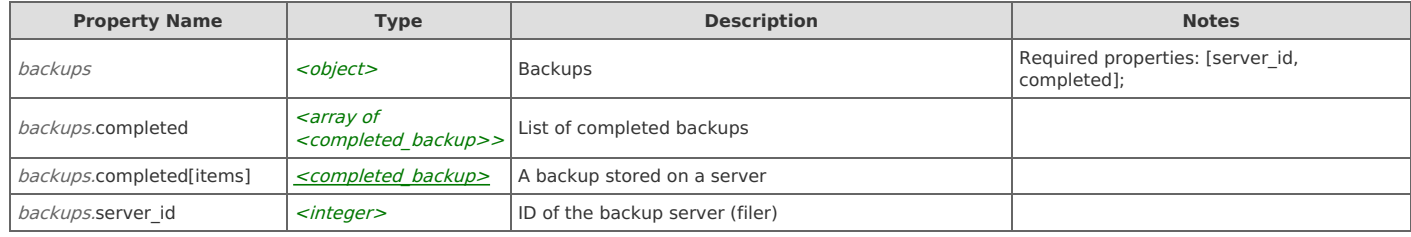

## **Links**

## **backups: get**

Get backups

GET http://{device}/api/npm.backup/2.0/backups/server/{server\_id}

## Response Body

Returns a **[backups](http://support.riverbed.com/apis/npm.backup/2.0#/resources/backups)** data object.

## **backups: start**

Start a backup

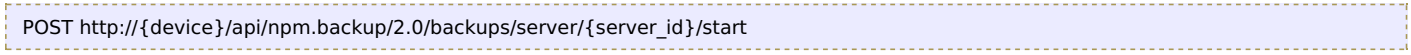

### Request Body

Provide a request body with the following structure:

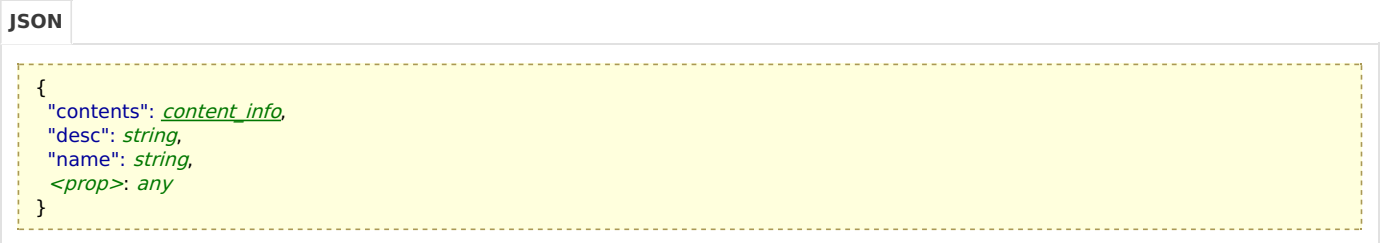

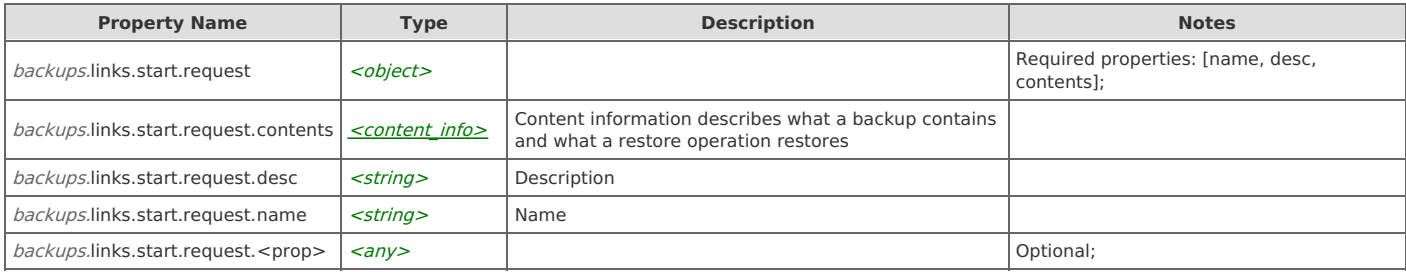

#### Response Body

Returns an **[operation\\_info](http://support.riverbed.com/apis/npm.backup/2.0#/types/operation_info)** data object.

## **backups: upload**

Upload a backup file. A backup file is obtained from the download link on a backup resource. The accepted content-type is application/octet-stream. Available for local backups only.

POST http://{device}/api/npm.backup/2.0/backups/server/{server\_id}/upload

#### Request Body

Do not provide a request body.

#### Response Body

Returns a [completed\\_backup](http://support.riverbed.com/apis/npm.backup/2.0#/resources/completed_backup) data object.

# **Resource: completed\_backup**

A backup stored on a server

http://{device}/api/npm.backup/2.0/completed\_backups/server/{server\_id}/items/{id}

#### **JSON**

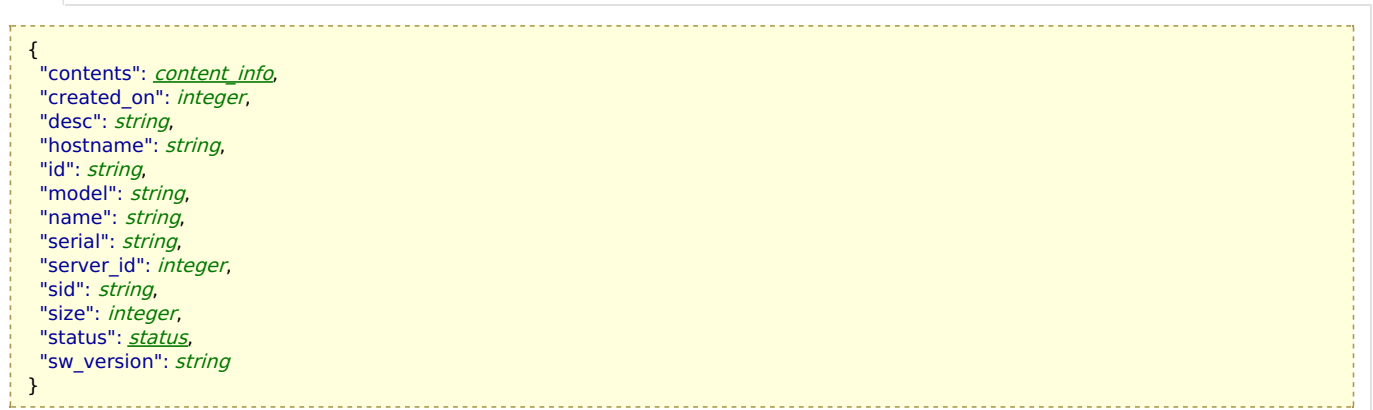

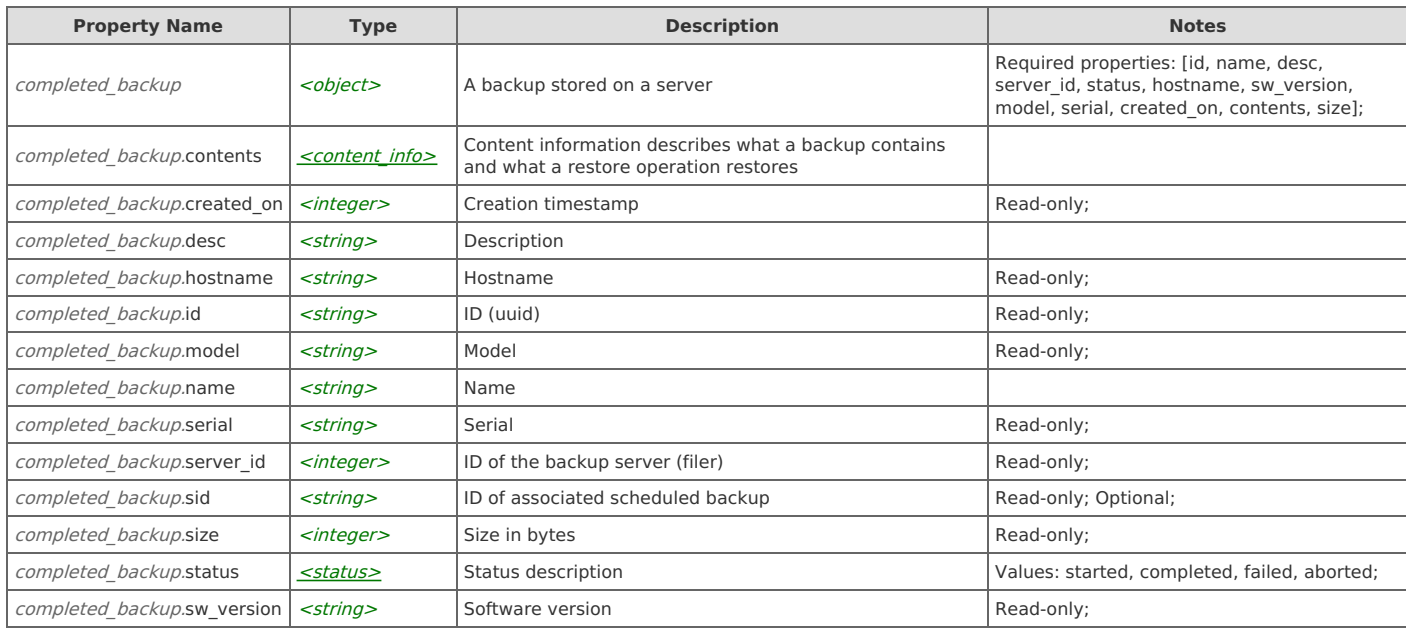

## **Links**

## **completed\_backup: delete**

Delete a backup

DELETE http://{device}/api/npm.backup/2.0/completed\_backups/server/{server\_id}/items/{id}

#### Response Body

On success, the server does not provide any body in the responses.

### **completed\_backup: download**

Retrieve the backup file. This link returns binary data. Available for local backups only.

GET http://{device}/api/npm.backup/2.0/completed\_backups/server/{server\_id}/items/{id}/file

#### Response Body

On success, the server does not provide any body in the responses.

## **completed\_backup: get**

## Get a backup

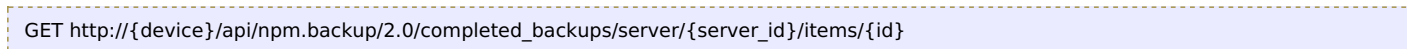

#### Response Body

Returns a completed backup data object.

### **completed\_backup: restore**

#### Restore a backup

POST http://{device}/api/npm.backup/2.0/completed\_backups/server/{server\_id}/items/{id}/restore

#### Request Body

Provide a **[content\\_info](http://support.riverbed.com/apis/npm.backup/2.0#/types/content_info)** data object.

#### Response Body

Returns an operation info data object.

# **Resource: device\_status**

#### Backup and Restore status

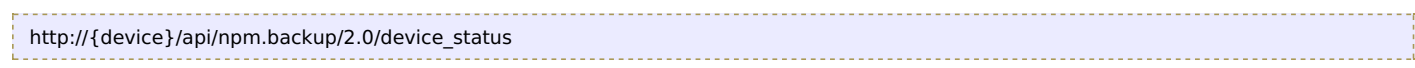

## **JSON**

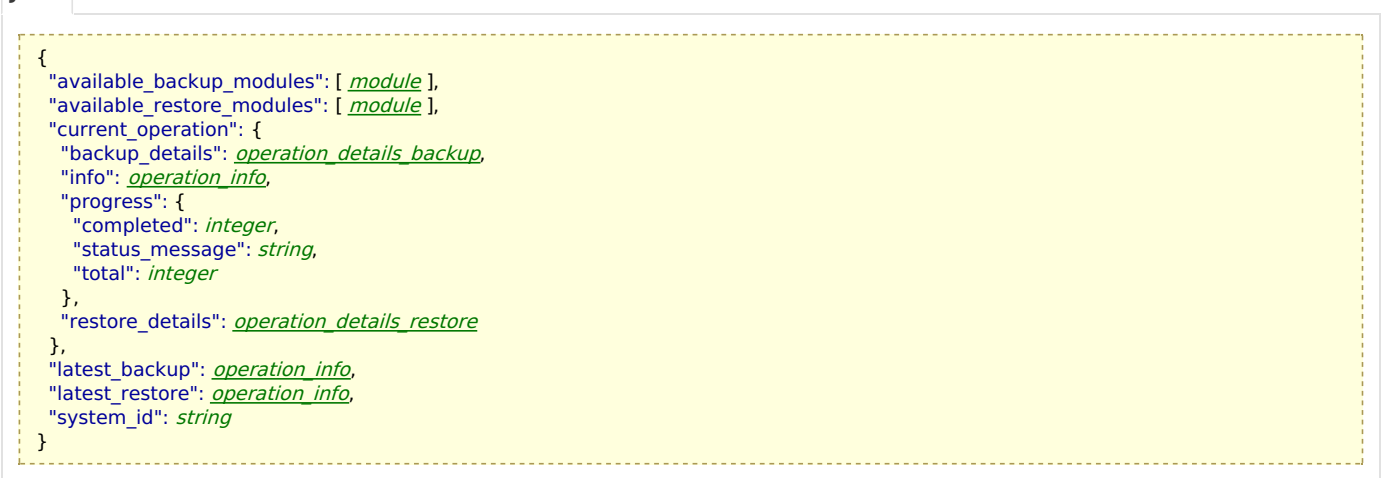

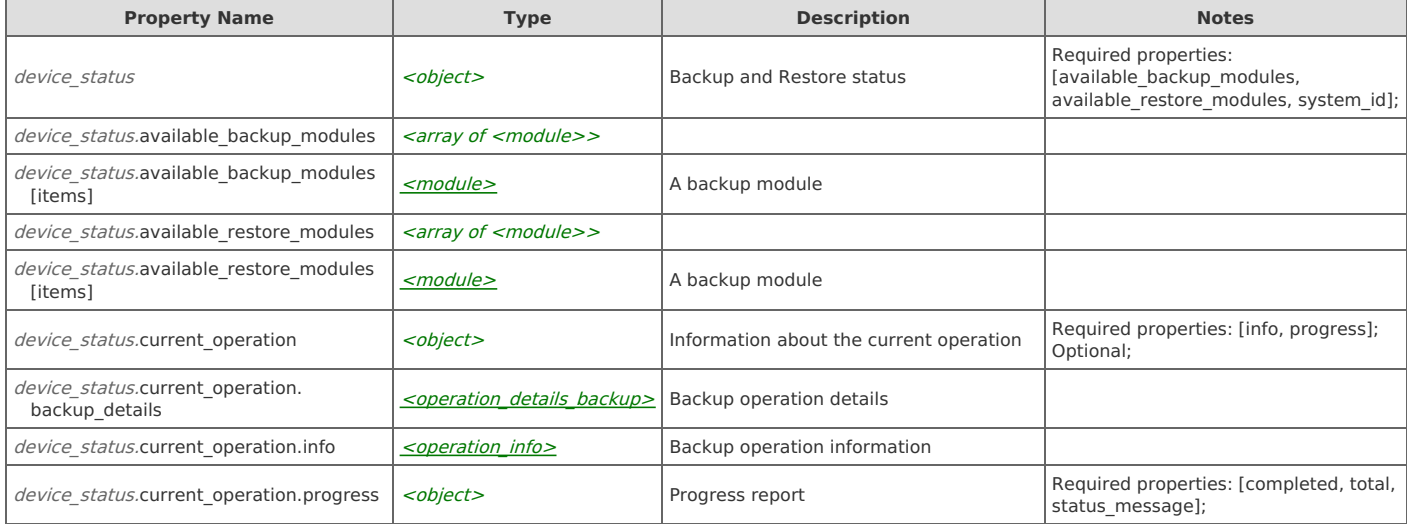

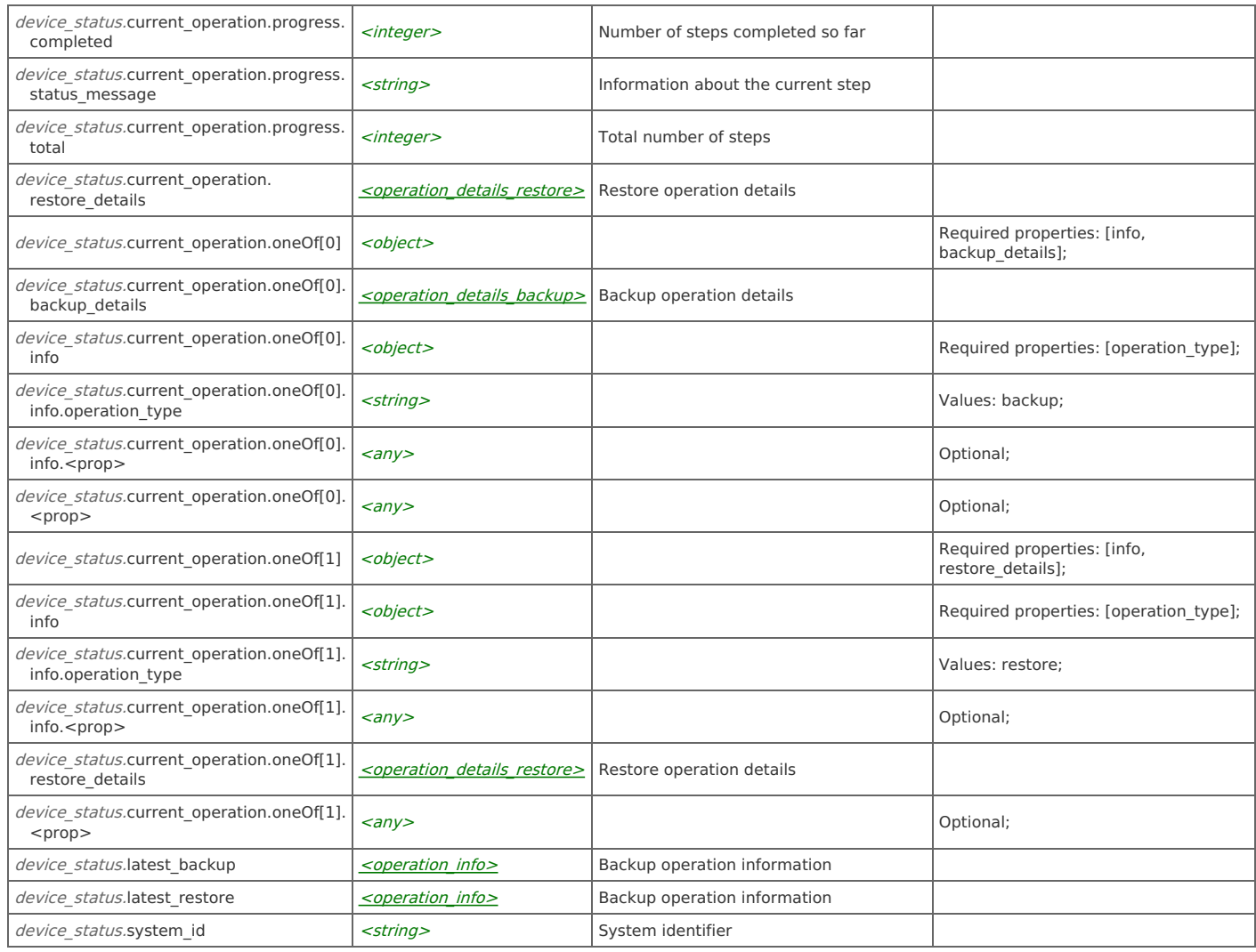

## **Links**

## **device\_status: cancel\_operation**

Cancel current operation

POST http://{device}/api/npm.backup/2.0/device\_status/cancel\_operation

#### Request Body

Do not provide a request body.

## Response Body

On success, the server does not provide any body in the responses.

## **device\_status: estimate\_size**

Get a backup size estimate

POST http://{device}/api/npm.backup/2.0/device\_status/estimate\_size

### Request Body

Provide a content info data object.

```
Response Body
```
Returns a **[backup\\_size](http://support.riverbed.com/apis/npm.backup/2.0#/types/backup_size)** data object.

## **device\_status: get**

Get current status

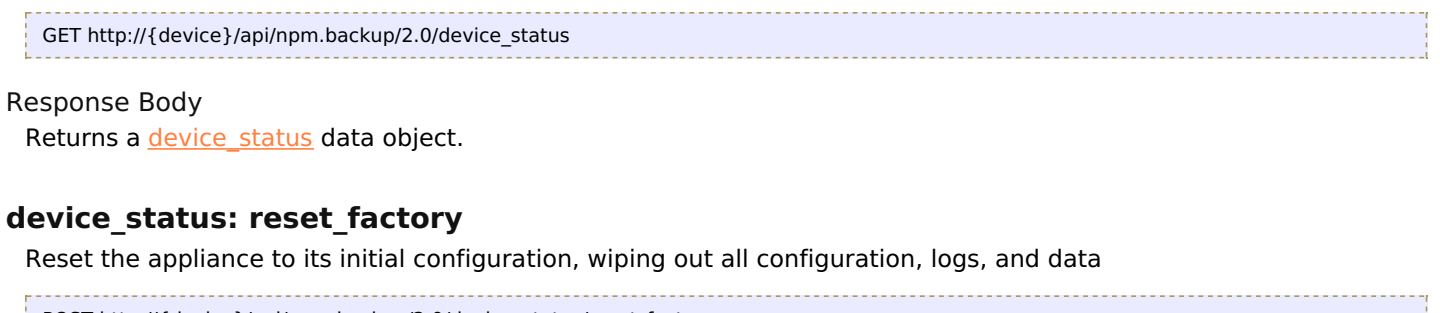

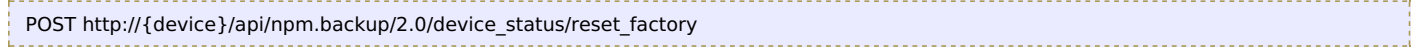

## Request Body

Do not provide a request body.

## Response Body

Returns an **[operation\\_info](http://support.riverbed.com/apis/npm.backup/2.0#/types/operation_info)** data object.

# **Resource: scheduled\_backup**

## A schedule backup

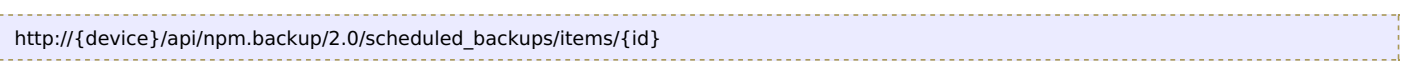

### **JSON**

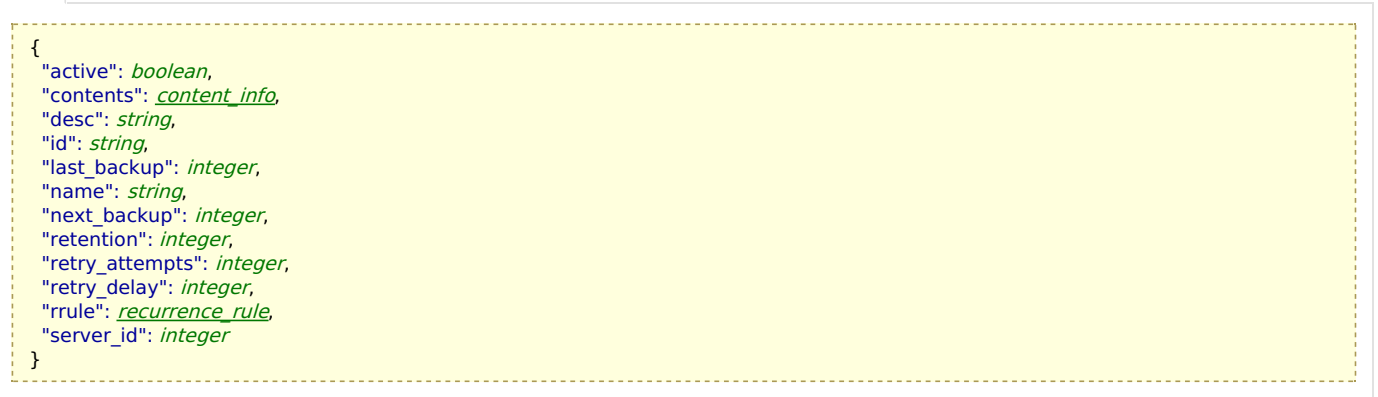

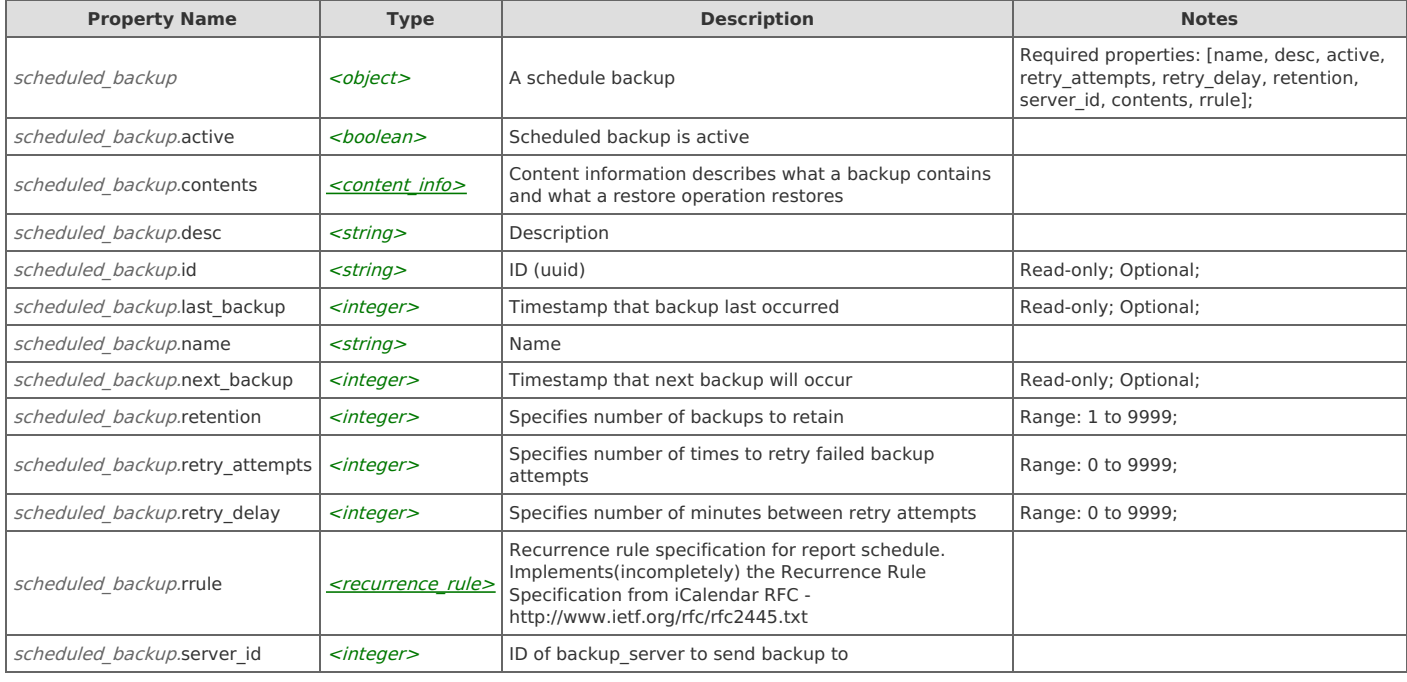

## **Links**

## **scheduled\_backup: backup\_now**

Start the scheduled backup now

POST http://{device}/api/npm.backup/2.0/scheduled\_backups/items/{id}/backup\_now Request Body

Do not provide a request body.

#### Response Body

Returns an [operation\\_info](http://support.riverbed.com/apis/npm.backup/2.0#/types/operation_info) data object.

## **scheduled\_backup: delete**

Delete a scheduled backup

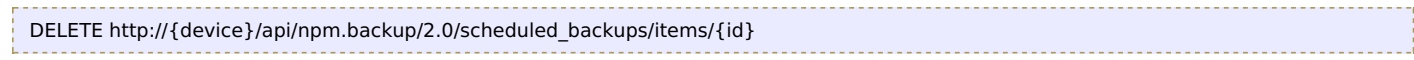

#### Response Body

On success, the server does not provide any body in the responses.

## **scheduled\_backup: get**

Get a scheduled backup

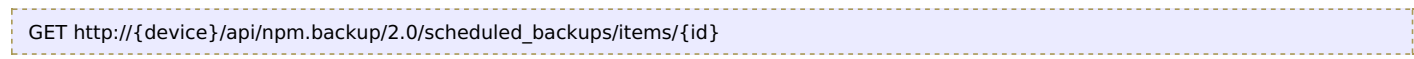

#### Response Body

Returns a scheduled backup data object.

## **scheduled\_backup: set**

Update scheduled backup

PUT http://{device}/api/npm.backup/2.0/scheduled\_backups/items/{id}

#### Request Body

Provide a scheduled backup data object.

#### Response Body

Returns a scheduled backup data object.

## **Relations**

## **scheduled\_backup: instances**

Related resource

[scheduled\\_backups](http://support.riverbed.com/apis/npm.backup/2.0#/resources/scheduled_backups)

# **Resource: scheduled\_backups**

Scheduled backups

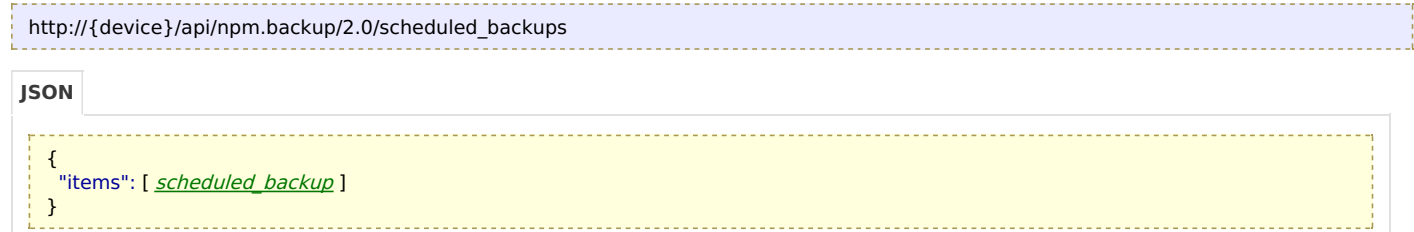

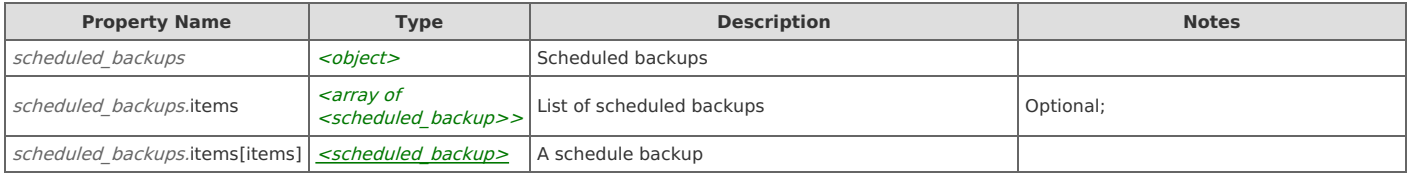

## **Links**

## **scheduled\_backups: create**

Add a scheduled backup

```
POST http://{device}/api/npm.backup/2.0/scheduled_backups
```
#### Request Body

Provide a [scheduled\\_backup](http://support.riverbed.com/apis/npm.backup/2.0#/resources/scheduled_backup) data object.

#### Response Body

Returns a [scheduled\\_backup](http://support.riverbed.com/apis/npm.backup/2.0#/resources/scheduled_backup) data object.

## **scheduled\_backups: get**

Get scheduled backup

GET http://{device}/api/npm.backup/2.0/scheduled\_backups

## Response Body

Returns a [scheduled\\_backups](http://support.riverbed.com/apis/npm.backup/2.0#/resources/scheduled_backups) data object.

## **Resource: server**

#### Backup server (filer)

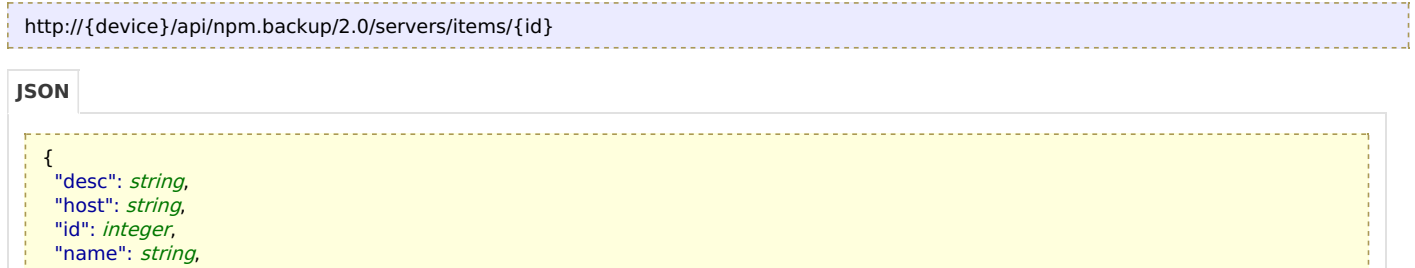

"new\_private\_key": string, "path": *string*,

"port": integer,

```
"public_key": string,
"user": string
```

```
}
```
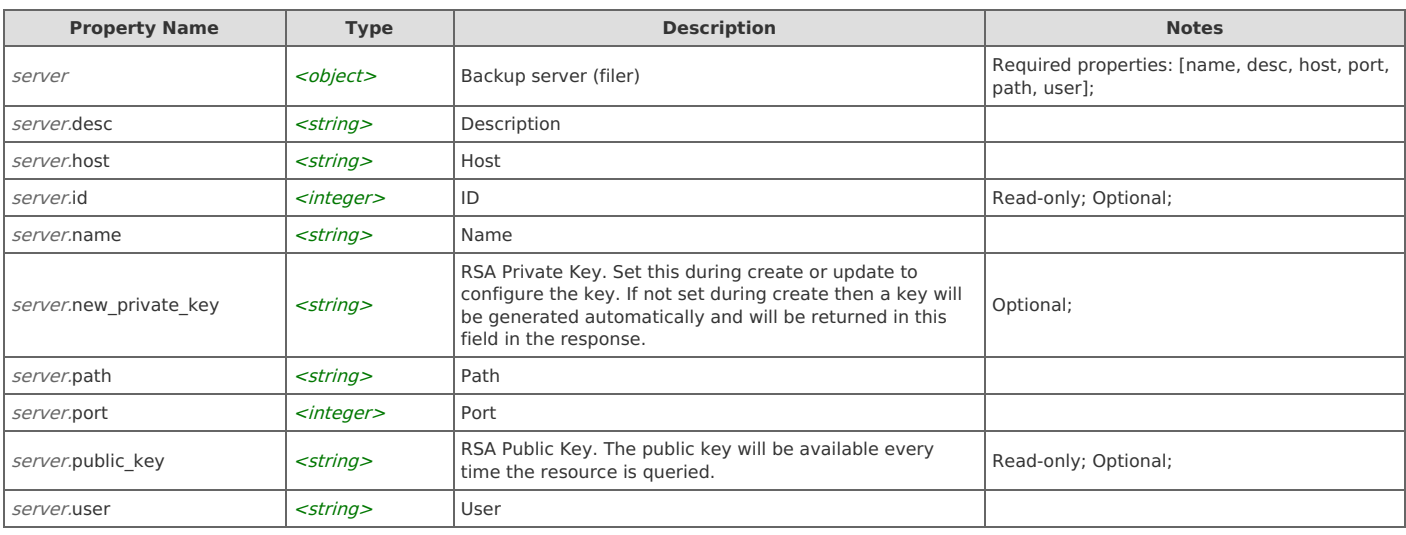

## **Links**

## **server: delete**

Delete a server

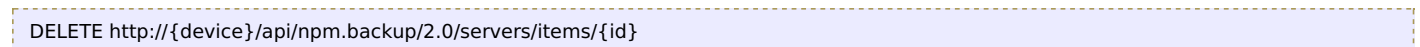

#### Response Body

On success, the server does not provide any body in the responses.

#### **server: generate\_key**

Generate a new RSA keypair and update the server resource with the new keypair. The response to this call will contain the newly generated private key, which will be the only time that the private key will be made available. The response will also contain the public key.

POST http://{device}/api/npm.backup/2.0/servers/items/{id}/generate\_key

#### Request Body

Do not provide a request body.

#### Response Body

Returns a [server](http://support.riverbed.com/apis/npm.backup/2.0#/resources/server) data object.

## **server: get**

Get a server

```
GET http://{device}/api/npm.backup/2.0/servers/items/{id}
```
#### Response Body

Returns a [server](http://support.riverbed.com/apis/npm.backup/2.0#/resources/server) data object.

## **server: set**

Update a server

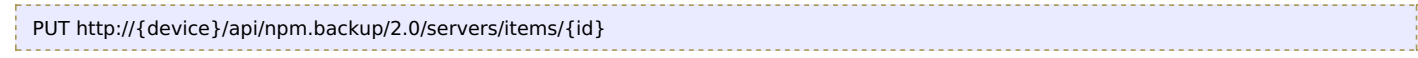

#### Request Body

Provide a [server](http://support.riverbed.com/apis/npm.backup/2.0#/resources/server) data object.

#### Response Body

Returns a [server](http://support.riverbed.com/apis/npm.backup/2.0#/resources/server) data object.

### **server: test**

Test server connection

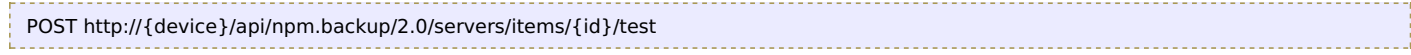

#### Request Body

Do not provide a request body.

#### Response Body

On success, the server returns a response body with the following structure:

{ "message": string, "success": boolean } **JSON**

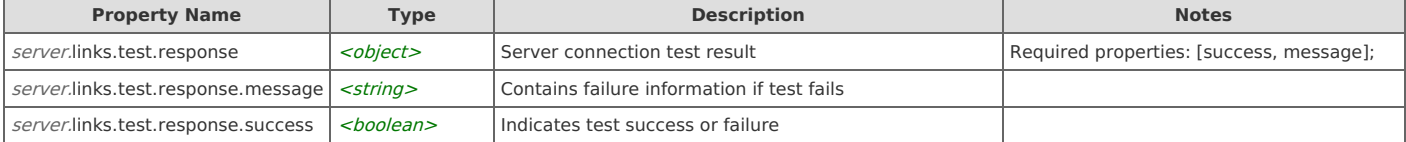

## **Relations**

## **server: instances**

Related resource

[servers](http://support.riverbed.com/apis/npm.backup/2.0#/resources/servers)

## **Resource: servers**

Backup servers (filers)

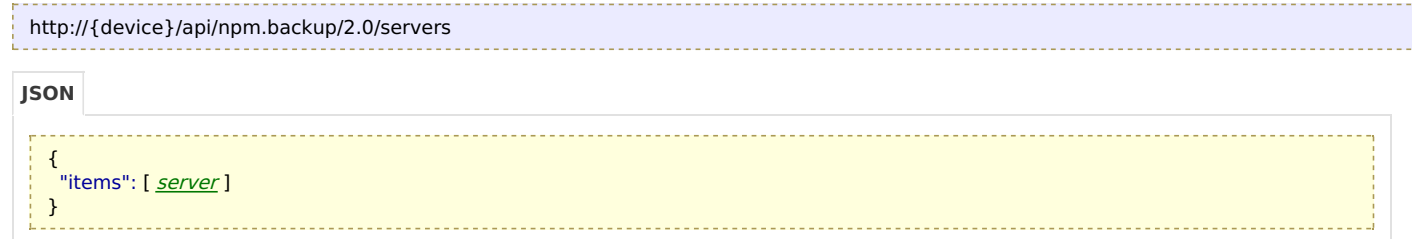

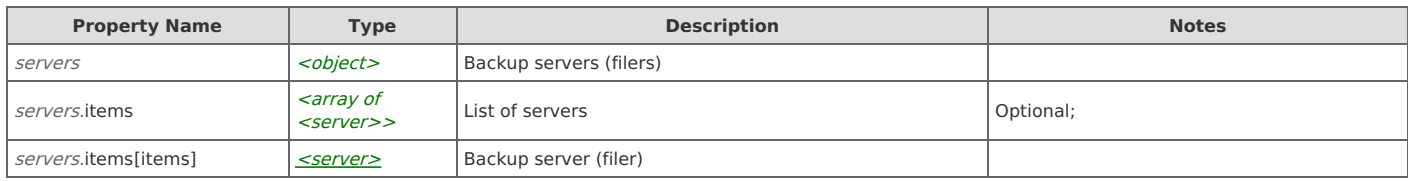

### **Links**

#### **servers: create**

#### Add a server

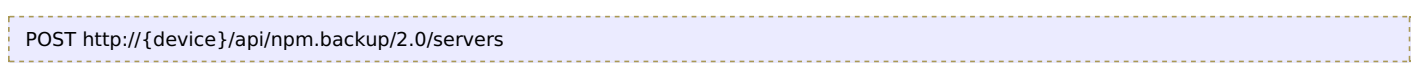

### Request Body

Provide a [server](http://support.riverbed.com/apis/npm.backup/2.0#/resources/server) data object.

### Response Body

Returns a [server](http://support.riverbed.com/apis/npm.backup/2.0#/resources/server) data object.

## **servers: get**

#### Get servers

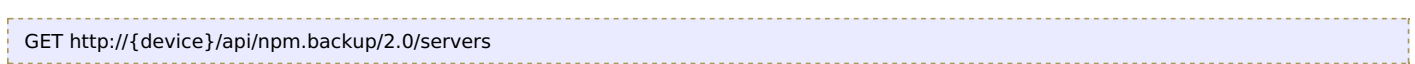

## Response Body

Returns a [servers](http://support.riverbed.com/apis/npm.backup/2.0#/resources/servers) data object.

# **Type: backup\_size**

## Backup size

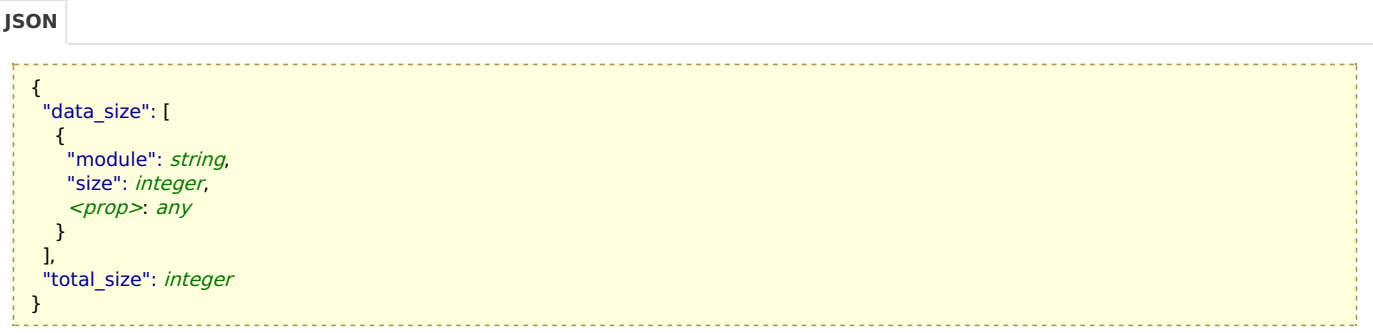

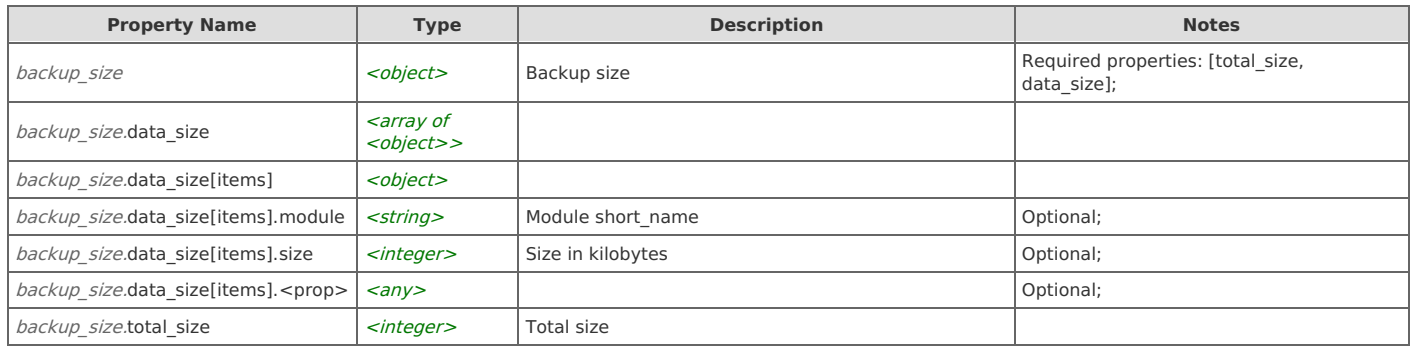

# **Type: backup\_status**

Information about a backup

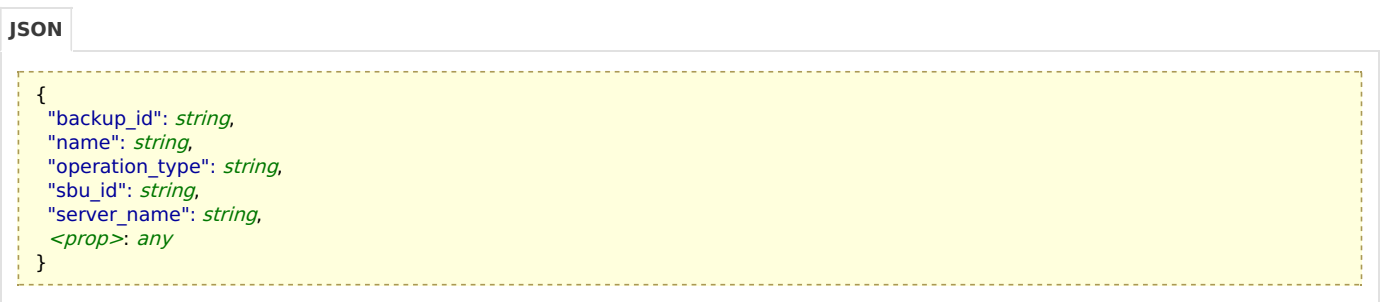

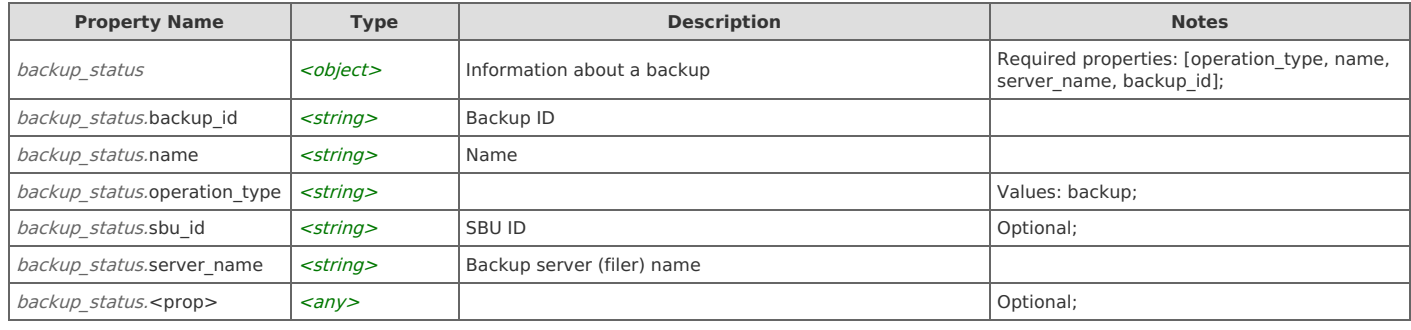

# **Type: content\_info**

Content information describes what a backup contains and what a restore operation restores

```
JSON
 {
  "config_only": boolean,
 modules": list
 }
```
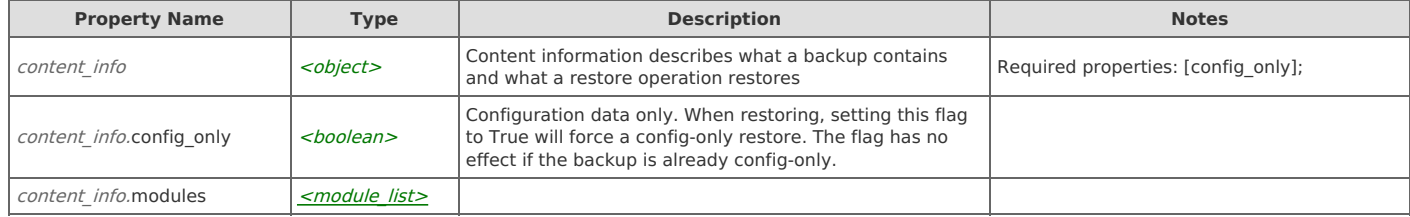

# **Type: factory\_reset\_status**

Information about a factory reset

**JSON**

{ "operation\_type": string, <prop>: any } --------------------------

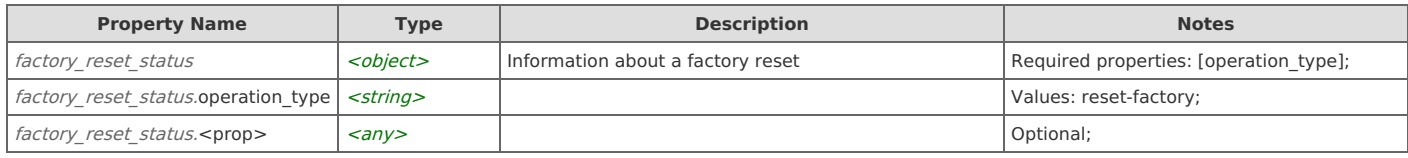

# **Type: module**

## A backup module

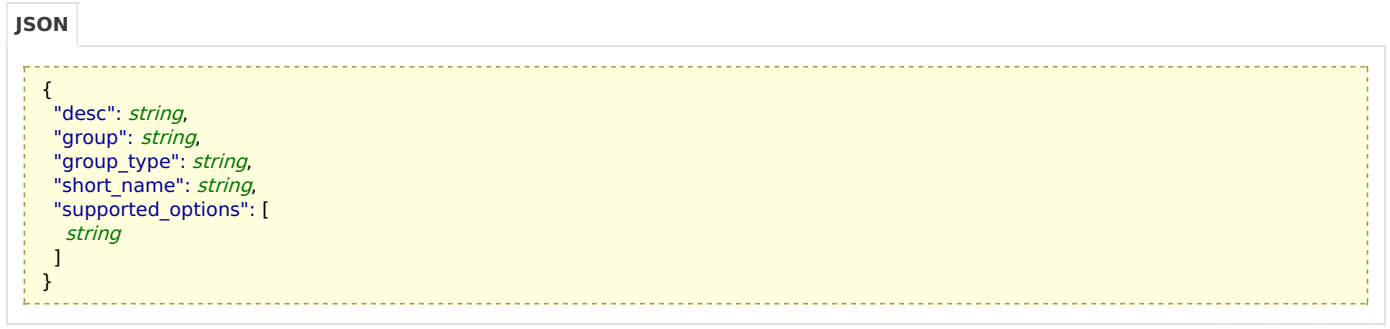

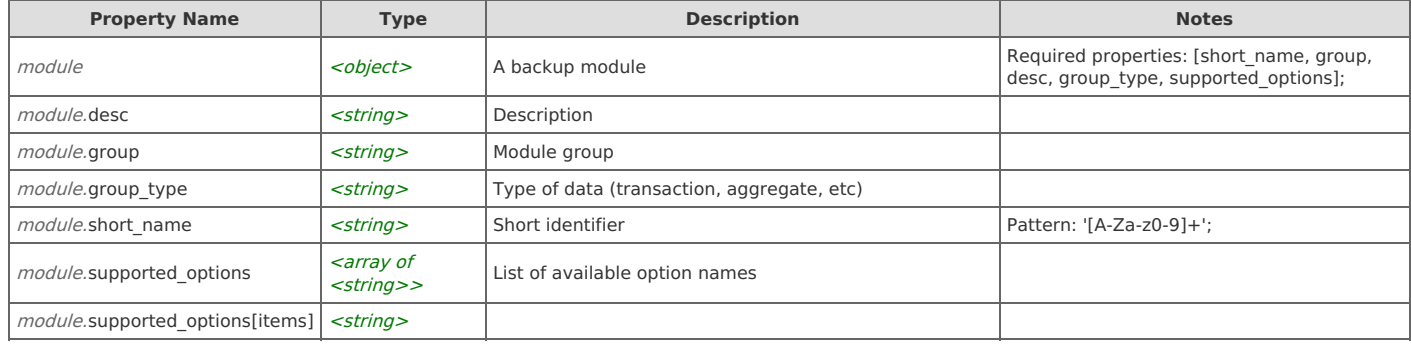

# **Type: module\_list**

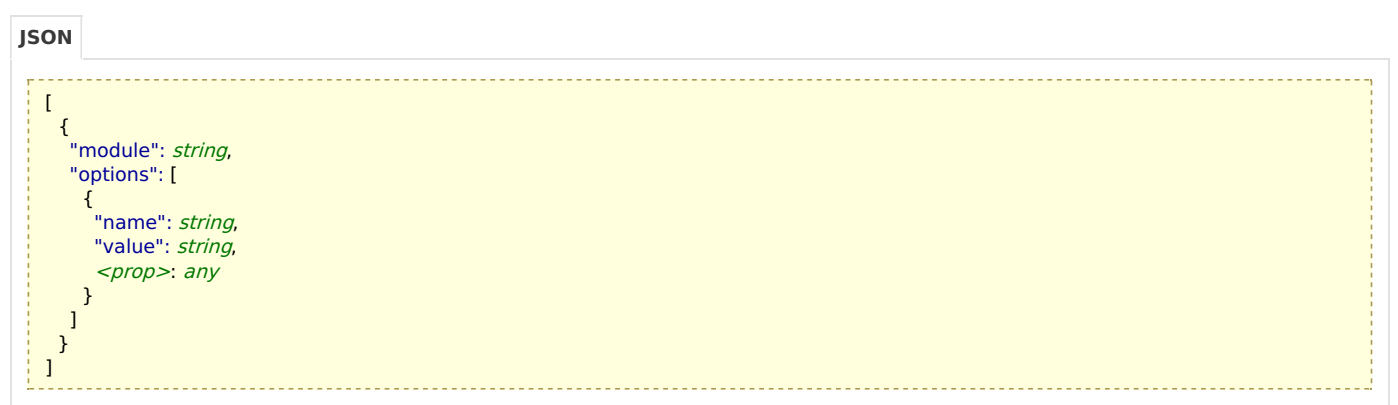

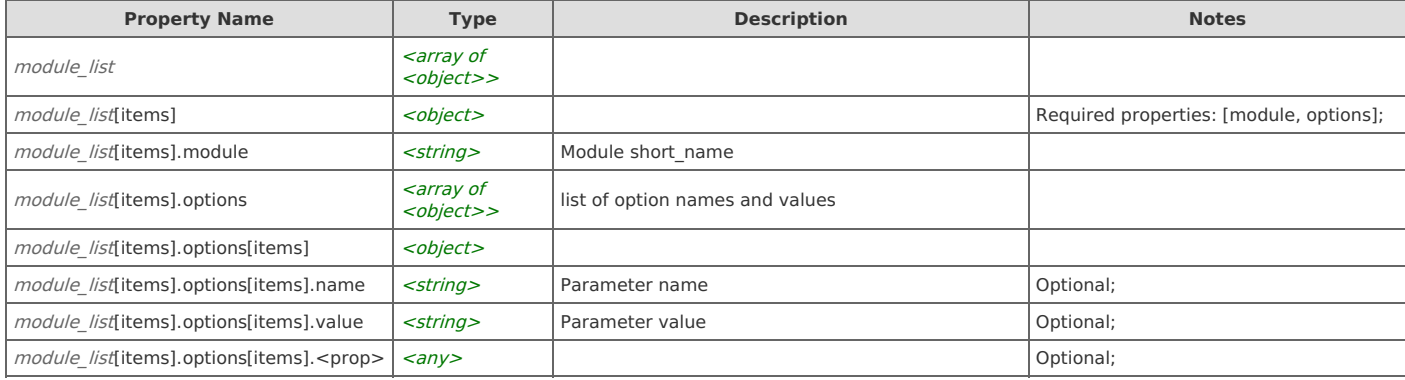

# **Type: operation\_details\_backup**

Backup operation details

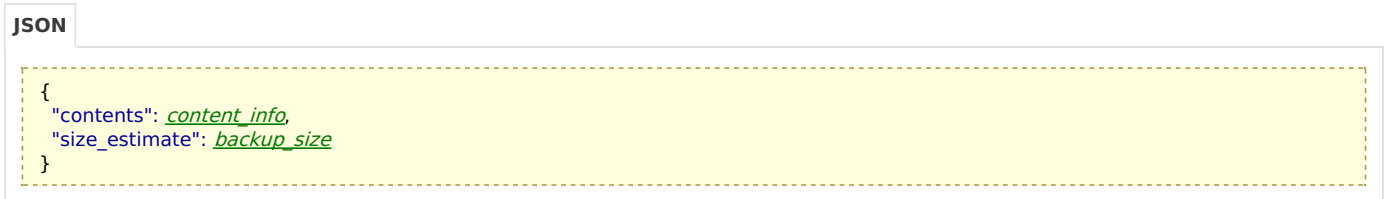

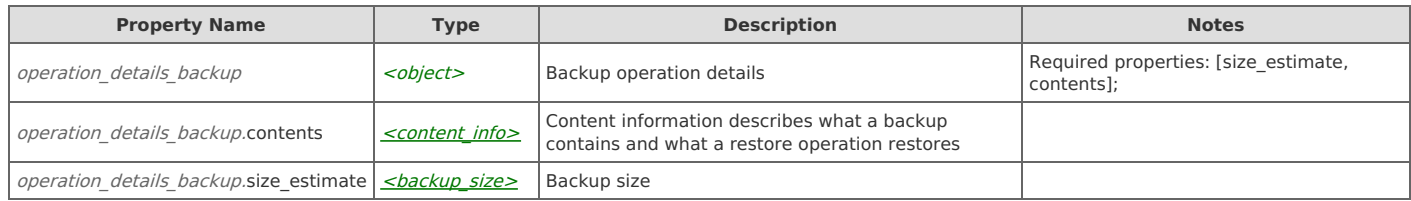

# **Type: operation\_details\_restore**

Restore operation details

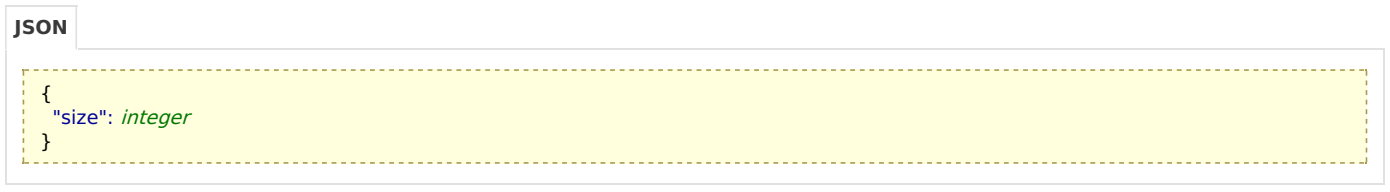

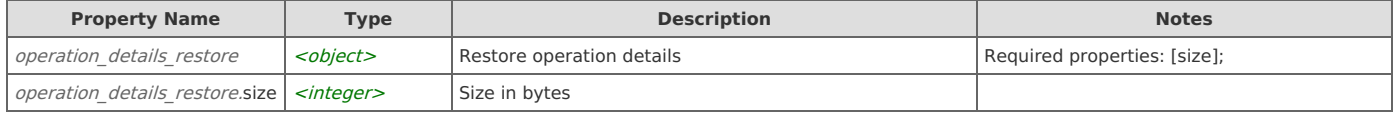

# **Type: operation\_info**

Backup operation information

```
{
    "operation type": string,
    "start_time": integer,
    status": status,
   "status_message": string,
    <prop>: any
  }
JSON
```
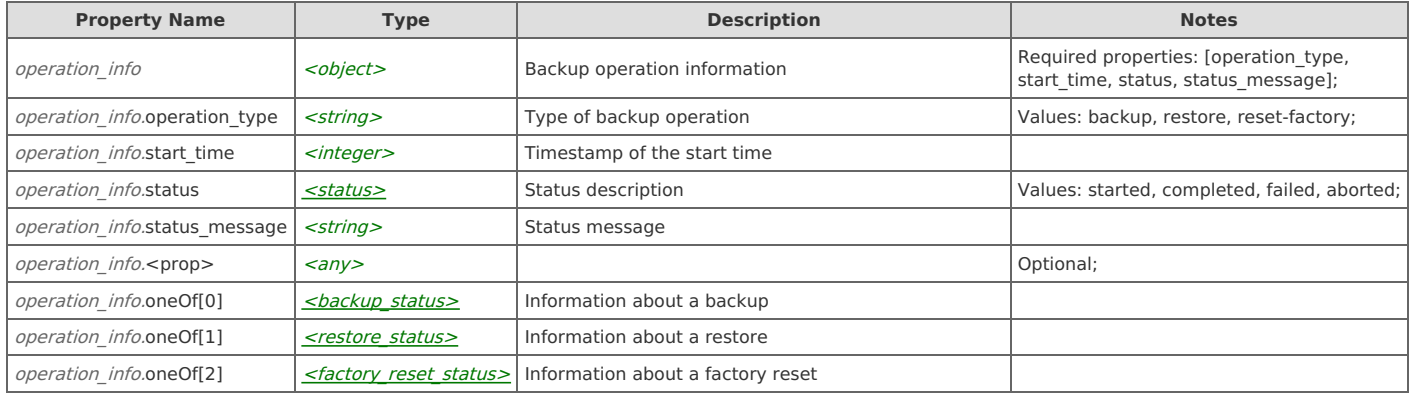

# **Type: recurrence\_rule**

Recurrence rule specification for report schedule. Implements(incompletely) the Recurrence Rule Specification from iCalendar RFC - http://www.ietf.org/rfc/rfc2445.txt

#### **JSON**

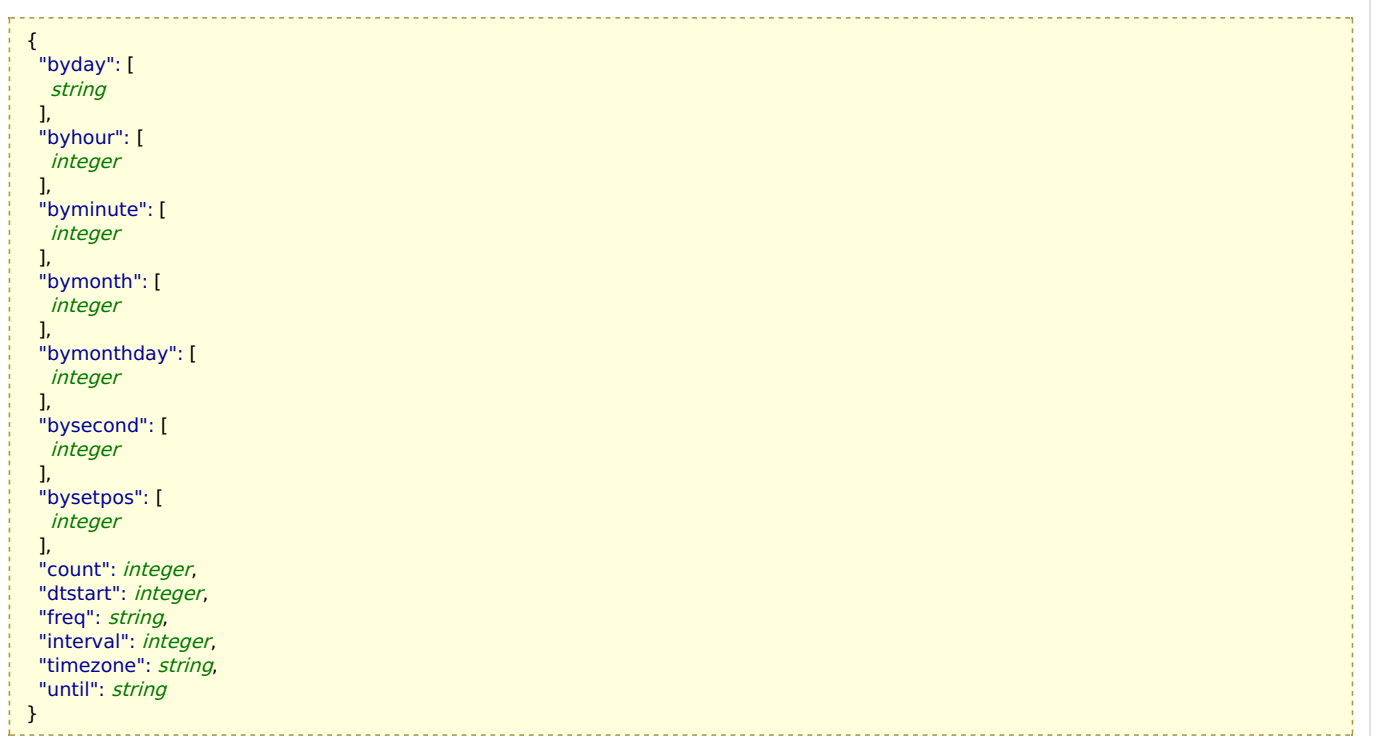

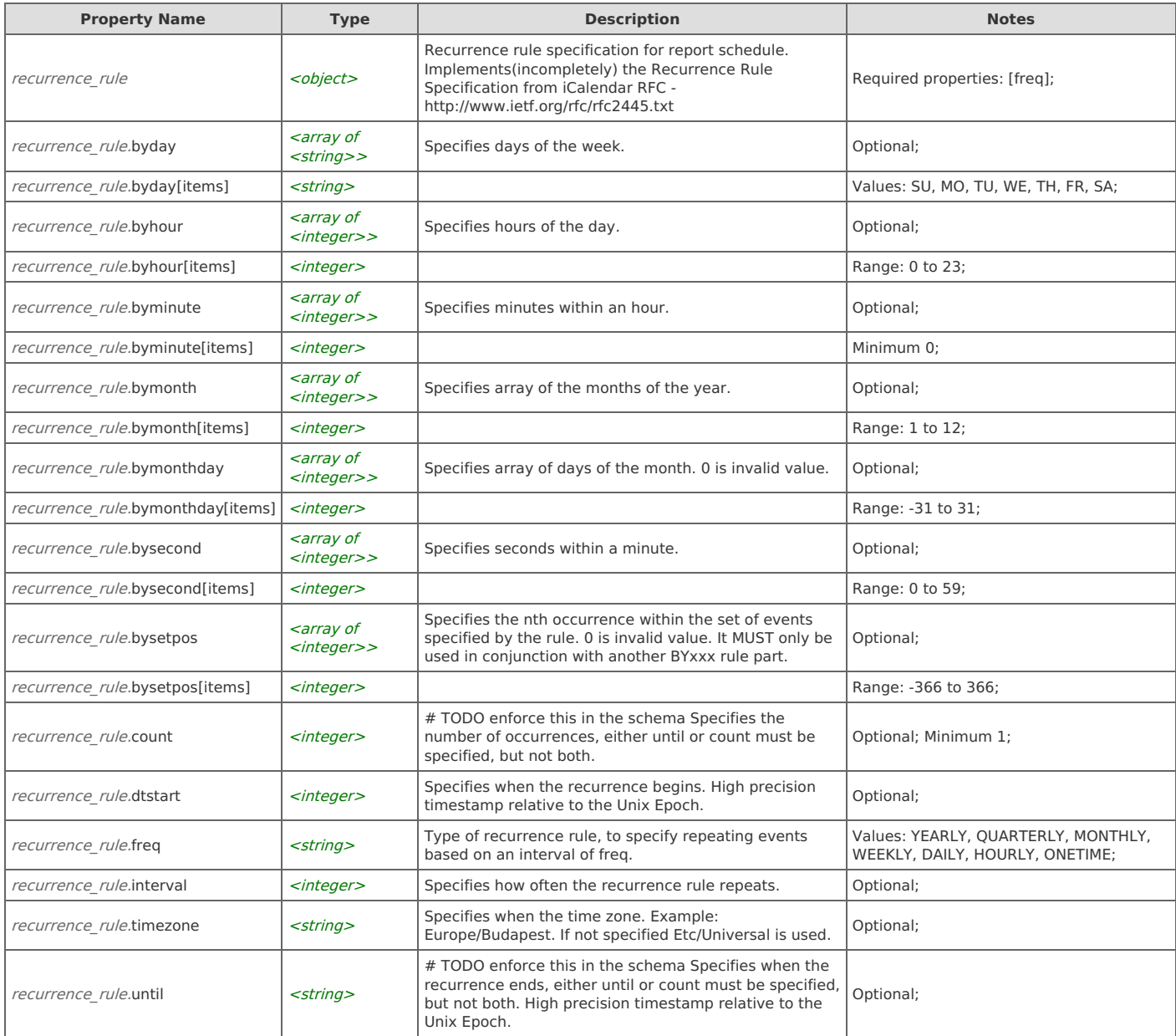

# **Type: restore\_status**

Information about a restore

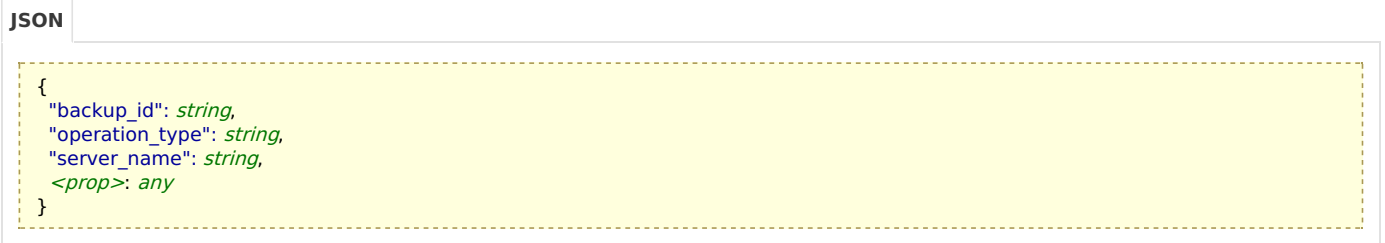

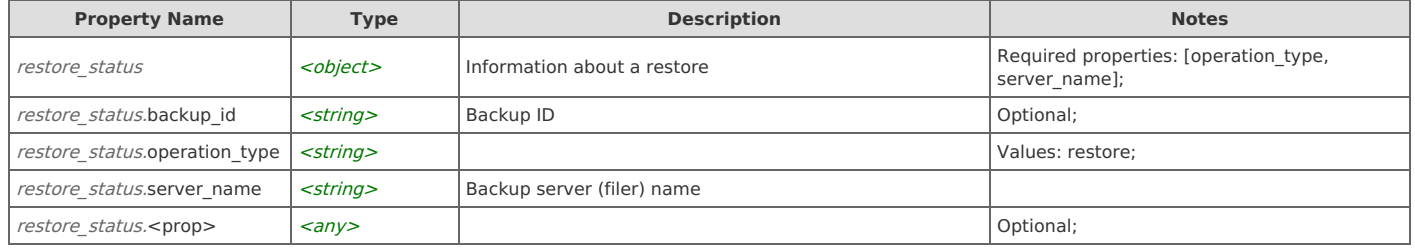

# **Type: status**

Status description

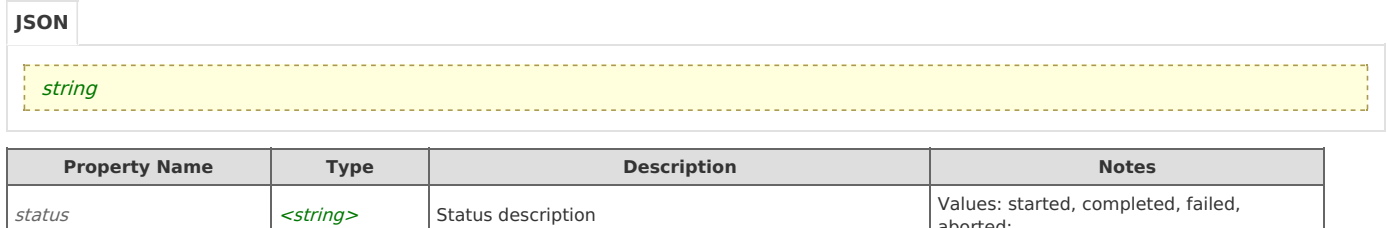

aborted;